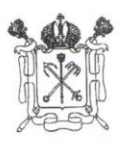

### ПРАВИТЕЛЬСТВО САНКТ-ПЕТЕРБУРГА КОМИТЕТ ПО ОБРАЗОВАНИЮ ГОСУДАРСТВЕННОЕ БЮДЖЕТНОЕ ОБШЕОБРАЗОВАТЕЛЬНОЕ УЧРЕЖДЕНИЕ СРЕДНЯЯ ОБЩЕОБРАЗОВАТЕЛЬНАЯ ШКОЛА № 331 НЕВСКОГО РАЙОНА САНКТ - ПЕТЕРБУРГА

**УТВЕРЖЛАЮ** Директор ГБОУ ЩКОЛЫ №331. Невского района Санкт - Петербурга Л.А. Морозова  $20 - 7$ unicopal

#### **ИНСТРУКЦИЯ**

## ПО ОБЕСПЕЧЕНИЮ БЕЗОПАСНОСТИ ПЕРСОНАЛЬНЫХ ДАННЫХ, ОБРАБАТЫВАЕМЫХ В ИНФОРМАЦИОННОЙ СИСТЕМЕ ПЕРСОНАЛЬНЫХ ДАННЫХ

#### 1 Общие положения

Настоящая Инструкция устанавливает обязанности пользователя информационных систем персональных данных (далее - ИСПДн) в Государственном бюджетном общеобразовательном учреждении средней общеобразовательной школе № 331 Невского района Санкт-Петербурга (далее -Учреждения) по обеспечению безопасности обрабатываемых в них персональных данных, запреты на действия пользователя в ИСПДн, а также его права и ответственность.

Доступ пользователя к ИСПДн осуществляется в соответствии с перечнем сотрудников, допущенных к обработке персональных данных и перечнем сотрудников, допущенных к работе с персональными данными.

Привилегии доступа пользователя к АРМ назначаются в соответствии с матрицей прав доступа для ИСПДн.

Контроль за выполнением настоящей Инструкции возлагается на ответственного за обеспечение безопасности персональных данных.

### 2 Обязанности пользователя ИСПДн

Пользователь обязан:

- 2.1 Использовать ИСПДн для выполнения служебных задач в соответствии с должностной инструкцией.
- 2.2 Использовать для доступа к ИСПДн собственную уникальную учетную запись (логин) и пароль.
- 2.3 Хранить в тайне пароли и PIN-коды, обеспечивать физическую сохранность ключевого носителя доступа к ИСПДн.
- 2.4 Не допускать при работе с ИСПДн просмотр посторонними лицами персональных данных, отображаемых на дисплее АРМ.
- 2.5 Блокировать экран дисплея АРМ парольной заставкой при оставлении рабочего места.
- 2.6 Немедленно информировать ответственного за обеспечение безопасности персональных обнаружения попыток ИСПДн в обработке  $\, {\bf B}$ случае **HX** при ланных несанкционированного доступа к ИСПДн.
- 2.7 Немедленно информировать сотрудников, осуществляющих сетевое администрирование Учреждения, при появлении сообщений от программного обеспечения антивирусной защиты о возможном вирусном заражении АРМ или возникновении неисправностей (сбоев) в работе сервисов и информационных ресурсов Учреждения.

## **1. Действия, запрещенные пользователю ИСПДн**

Пользователю ИСПДн запрещается:

- 1.1 Предоставлять доступ к информации, содержащей персональные данные, лицам, не допущенным к их обработке.
- 1.2 Самостоятельно изменять конфигурацию аппаратно-программных средств ИСПДн.
- 1.3 Осуществлять действия по преодолению установленных ограничений на доступ к ИСПДн.
- 1.4 Отключать или изменять конфигурацию средств защиты информации ИСПДн.
- 1.5 Устанавливать на АРМ программное обеспечение, не связанное с исполнением служебных обязанностей.

# **2 Права пользователя ИСПДн**

Пользователь ИСПДн имеет право:

- 2.1 Получать помощь по вопросам эксплуатации ИСПДн, от ответственного за СЗИ ИСПДн.
- 2.2 Обращаться к сотрудникам, осуществляющим сетевое администрирование Учреждения, по вопросам дооснащения АРМ техническими и программными средствами, не входящими в штатную конфигурацию АРМ и ИСПДн, необходимыми для автоматизации деятельности в соответствии с возложенными на него должностными обязанностями.
- 2.3 Подавать сотрудникам, осуществляющим сетевое администрирование Учреждения, предложения по совершенствованию функционирования ИСПДн.

# **3 Ответственность пользователя ИСПДн**

Пользователь ИСПДн несет ответственность за:

- 3.1 Обеспечение безопасности персональных данных при их обработке в ИСПДн.
- 3.2 Нарушение работоспособности или вывод из строя системы защиты ИСПДн.
- 3.3 Преднамеренные действия, повлекшие модификацию или уничтожение персональных данных в ИСПДн, и несанкционированный доступ к персональным данным в ИСПДн.
- 3.4 Разглашение персональных данных.
- 3.5 Пользователь, имеющий расширенные права «Опытный пользователь» или «Администратор», несет ответственность за корректное функционирование прикладного программного обеспечения ИСПДн.
- 3.6 За нарушение настоящей Инструкции к пользователю могут применяться меры дисциплинарного воздействия.